## EX.  $1 |$  Réf. 1263

- Soit X une variable aléatoire de loi binomiale  $\mathcal{B}(n, p)$ . Les résultats de X sont affichés par un compteur détraqué : — si X prend une valeur comprise entre 1 et  $n - 1$ , le compteur affiche la bonne valeur de X;
	- pour  $X = 0$  ou  $X = n$ , le compteur affiche un nombre au hasard compris entre 1 et  $n 1$ .
	- 1. Quelle est, en moyenne, la valeur affichée par le compteur ?
	- 2. Quelle est la probabilité que le compteur affiche la valeur prise par  $X$ ?

EX. 1 | Éléments de correction | Réf. 1263

Soit Y la variable aléatoire égale au résultat affiché par le compteur. On a  $Y(\Omega) = [1; n-1]$ .

**1.** Utilisons la formule des probabilités totales et le système complet d'événements  $(X = i)_{i \in [\![ 0; n ]\!]}$  :

$$
\forall k \in [1; n-1], \quad \mathbb{P}(Y = k) = \sum_{i=0}^{n} \mathbb{P}(Y = k | X = i) \mathbb{P}(X = i)
$$

Or Y ne peut prendre la valeur k que si X prend une des valeurs 0, k et n, et :

$$
\mathbb{P}(Y = k | X = k) = 1, \quad \mathbb{P}(Y = k | X = 0) = \mathbb{P}(Y = k | X = n) = \frac{1}{n - 1}
$$

 $\mathsf{d}'\mathsf{out}\;\mathbb{P}\left(Y=k\right)=\mathbb{P}\left(X=k\right)+\frac{1}{n-1}\left(\mathbb{P}\left(X=0\right)+\mathbb{P}\left(X=n\right)\right)=\binom{n}{k}p^kq^{n-k}+\frac{p^n+q^n}{n-1}$  $\frac{1}{n-1}$ . Le nombre moyen affiché par le compteur détraqué est égal à l'espérance de  $Y$  :

$$
E(Y) = \sum_{k=1}^{n-1} k\left(\binom{n}{k} p^k q^{n-k} + \frac{p^n + q^n}{n-1}\right)
$$

Pour calculer cette espérance, faisons apparaître la formule de l'espérance de la loi binomiale :

$$
E(Y) = \sum_{k=0}^{n} k {n \choose k} p^k q^{n-k} - n p^n + \frac{p^n + q^n}{n-1} \sum_{k=1}^{n-1} k = n p - n p^n + \frac{p^n + q^n}{n-1} \frac{(n-1)n}{2} = n p + \frac{n}{2} (q^n - p^n)
$$

2. La probabilité que le compter affiche la valeur de  $X$  est égale à  $1-(\mathbb{P}(X=0)+\mathbb{P}(X=n))=1-(p^n+q^n).$ 

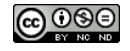